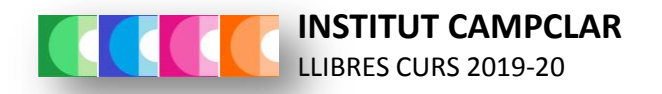

#### 3r ESO

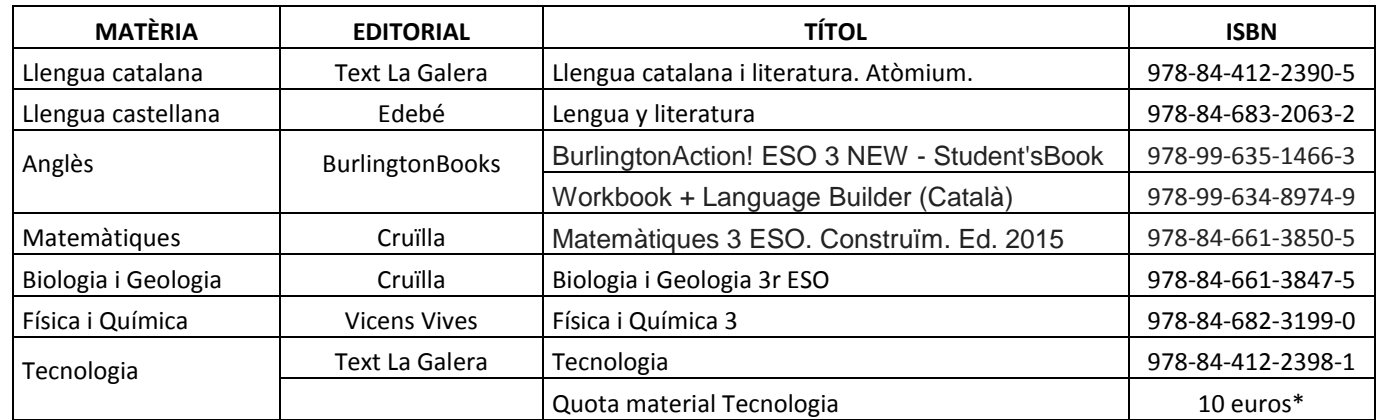

\*En cas de no comprar els llibres a través d'Iddink cal fer el pagament seguint les instruccions que trobareu en la part de darrere d'aquest document.

## **Institut Campclar**

# *<u>EcoBooks</u>*

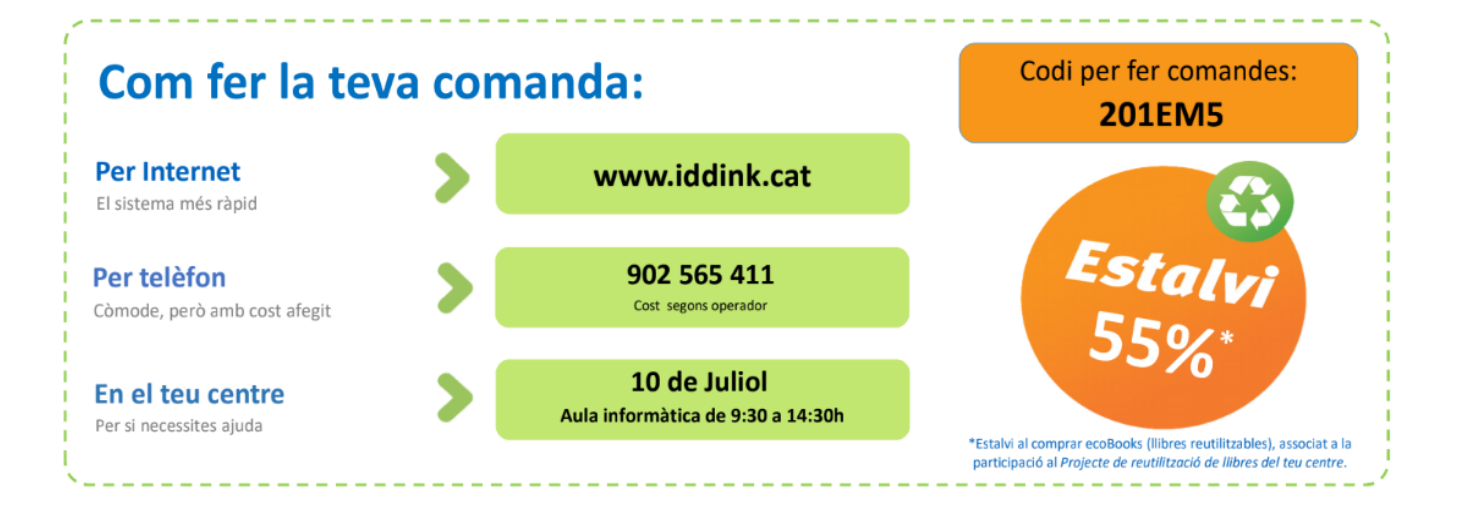

#### Avantatges de fer la comanda abans del 21 de juliol:

- 1. Garantia de tenir la comanda al teu domicili abans de l'inici del curs\*
- 2. Enviament gratuït a domicili (cost de 4,5€ a partir del 21 de juliol)
- 3. Devolució gratuïta (sempre que es retorni abans del 15 octubre)
- 4. Possibilitat d'encarregar folrat dels llibres

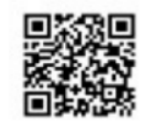

Fes clic en el codi QR per accedir a la plana de comandes de la web d'Iddink

Estalvi mediambiental aconseguit el curs anterior: 360,4 Tm de paper

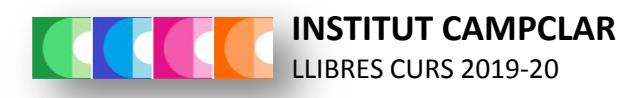

### **PAGAMENT DE LA QUOTA DE MATERIAL DE TECNOLOGIA**

#### **NOMÉS ES PODRÀ ABONAR L'ACTIVITAT PEL CAIXER AUTOMÀTIC DE LA CAIXA**

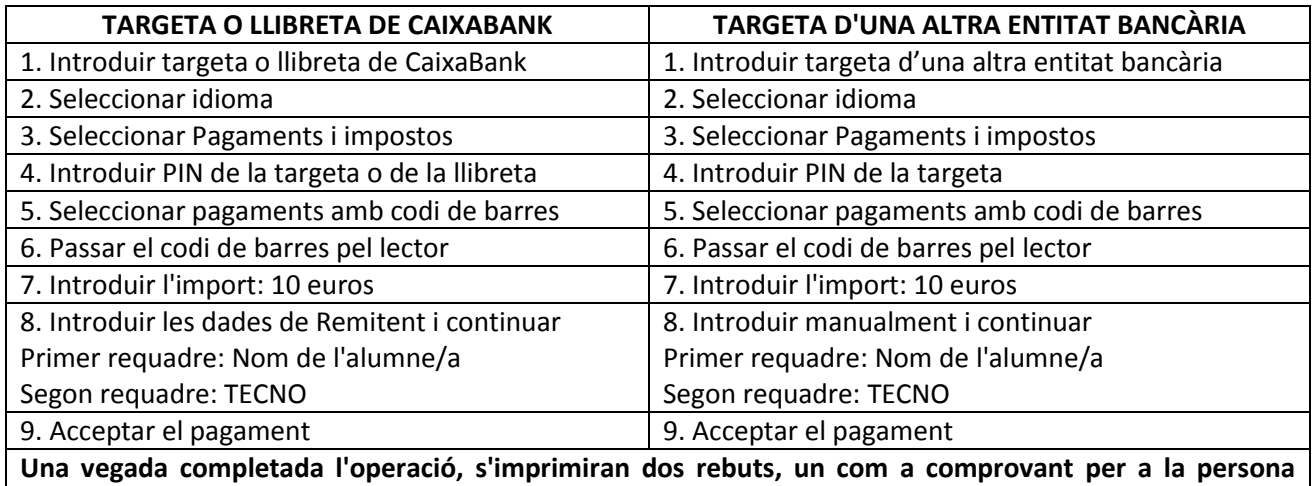

**pagadora i un altre per a lliurar a la secretaria del centre.**

#### **CODI DE BARRES DE L'ACTIVITAT**

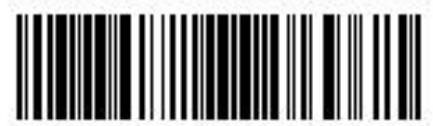

90999210029990527198

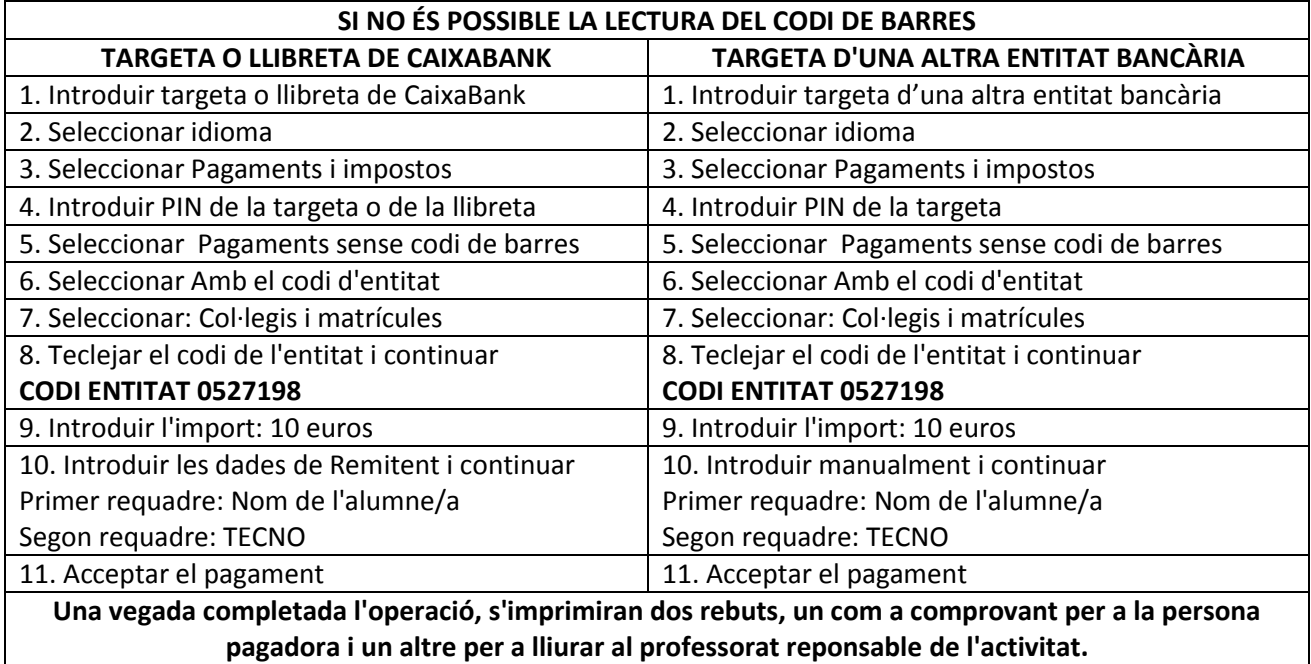